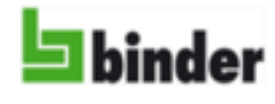

#### **Inhaltsverzeichnis**

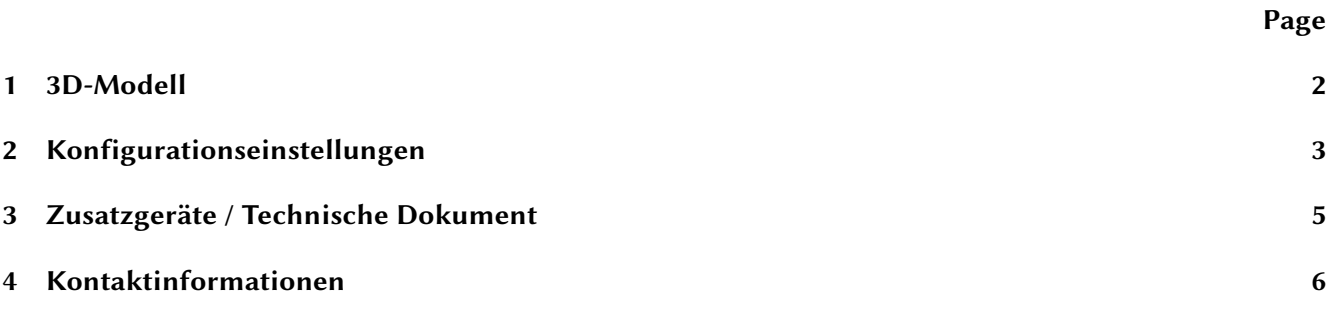

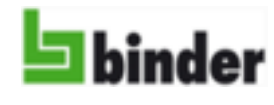

### <span id="page-1-0"></span>**1 3D-Modell**

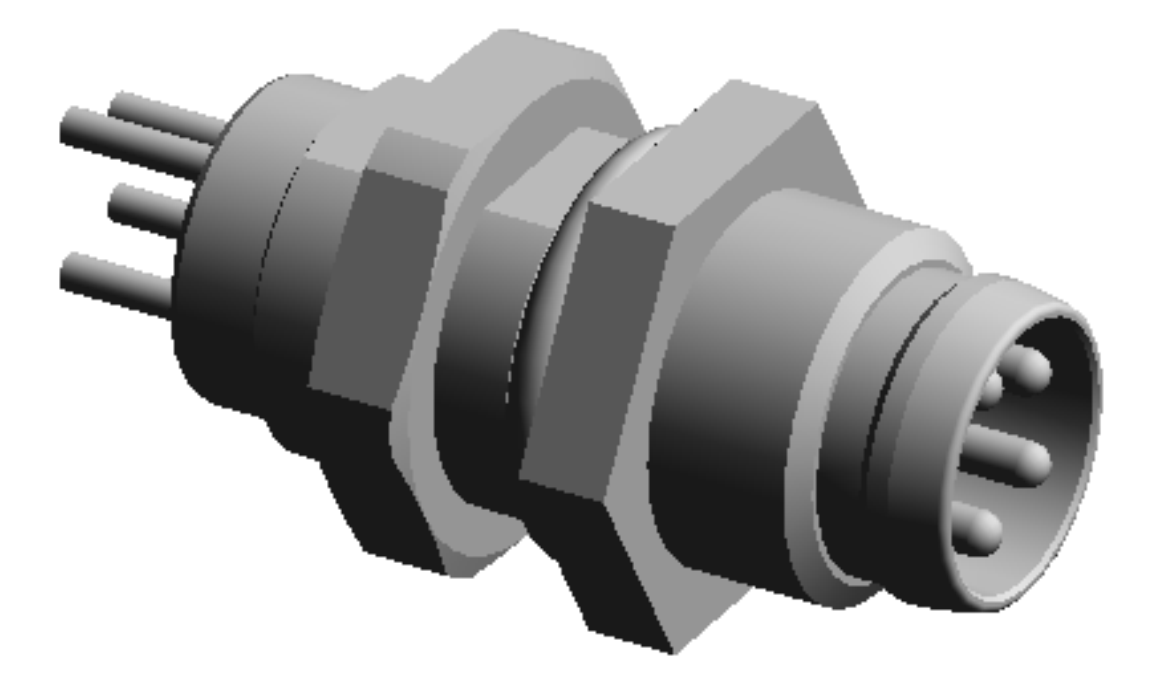

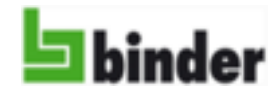

@ <www.binder-connector.com> B <info@binder-connector.de>

# <span id="page-2-0"></span>**2 Konfigurationseinstellungen**

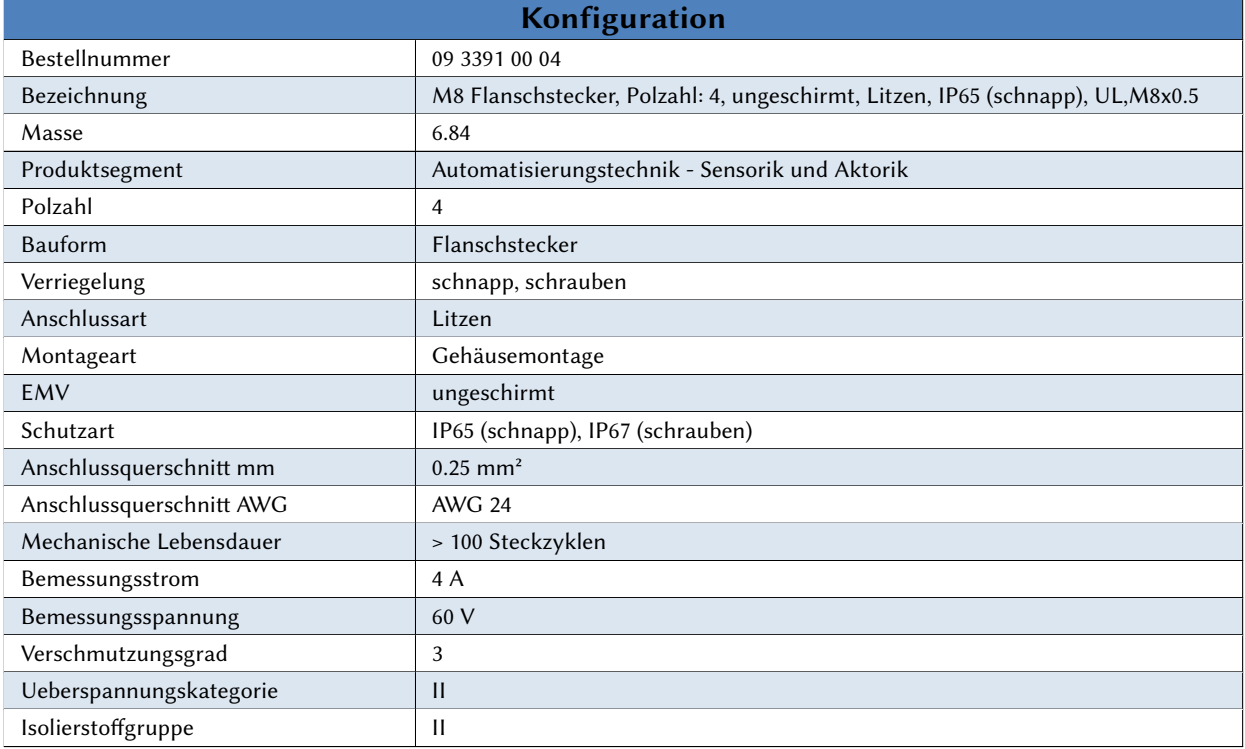

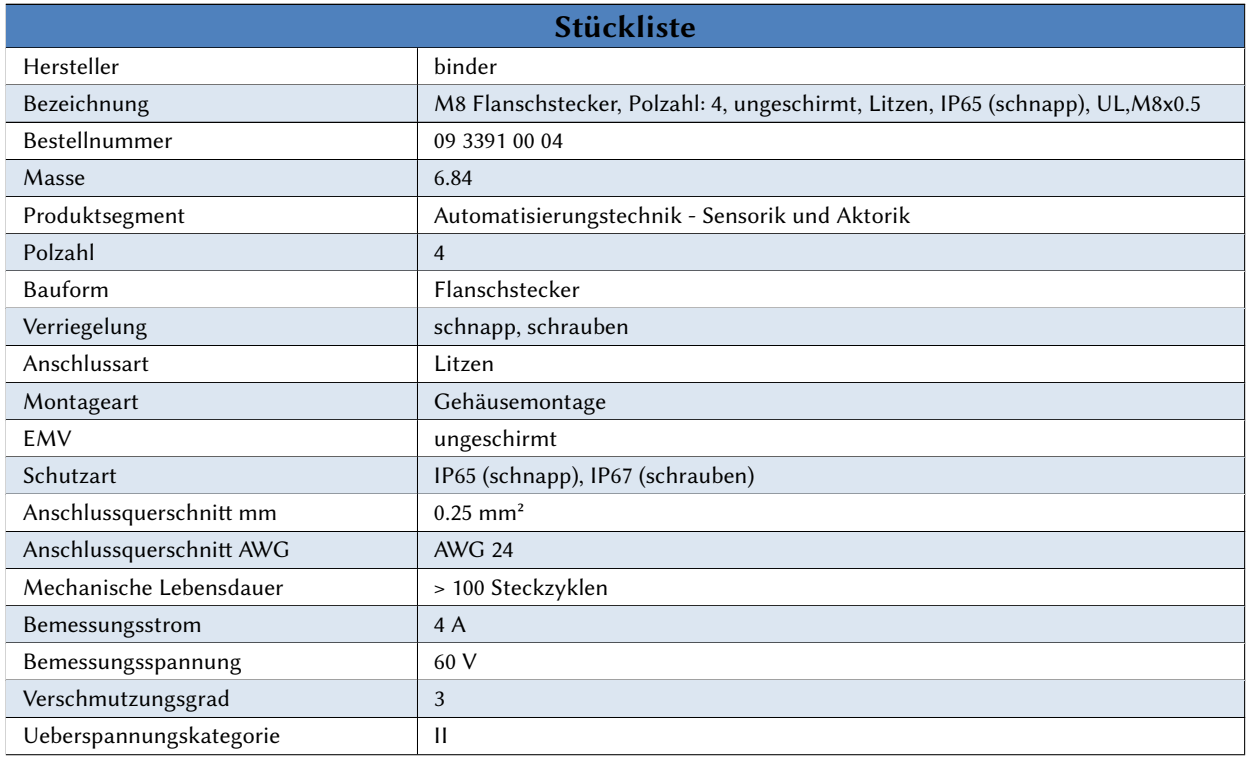

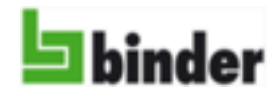

@ <www.binder-connector.com> B <info@binder-connector.de>

M8 Flanschstecker, Polzahl: 4, ungeschirmt, Litzen, IP65 (schnapp), UL,M8x0.5 Produktdatenblatt

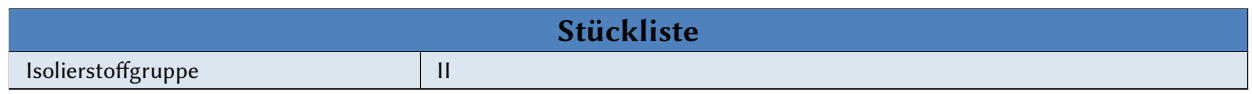

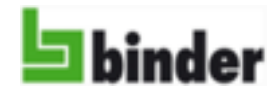

M8 Flanschstecker, Polzahl: 4, ungeschirmt, Litzen, IP65 (schnapp), UL,M8x0.5 Produktdatenblatt

@ <www.binder-connector.com> B <info@binder-connector.de>

## <span id="page-4-0"></span>**3 Zusatzgeräte / Technische Dokument**

Doppelklicken Sie mit der linken Maustaste auf eine Büroklammer-Symbol, um eine Datei zu öffnen. Sie können auch eine Datei zu speichern, wenn Sie das Symbol mit der rechten Maustaste klicken.

- *•* Technische Daten 09 3391 00 04
- *•* Maßzeichnung
- *•* Polbild

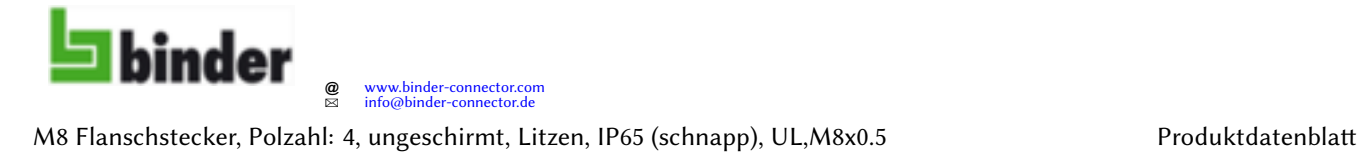

### <span id="page-5-0"></span>**4 Kontaktinformationen**

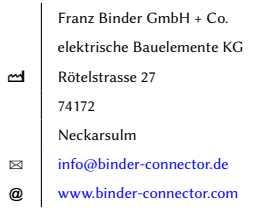